#### **-1 طريقة الحصول على اسم الكمبيوتر (Name Computer )**

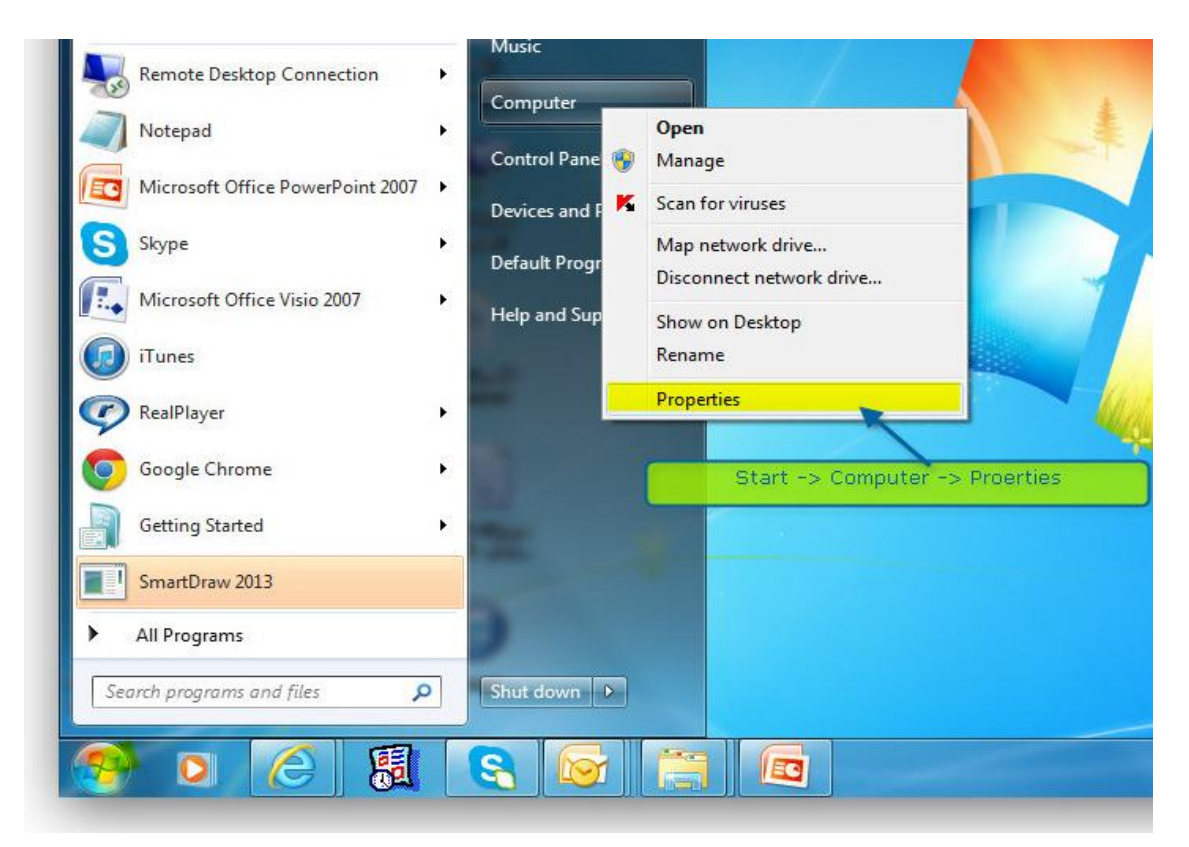

### **Windows 7**

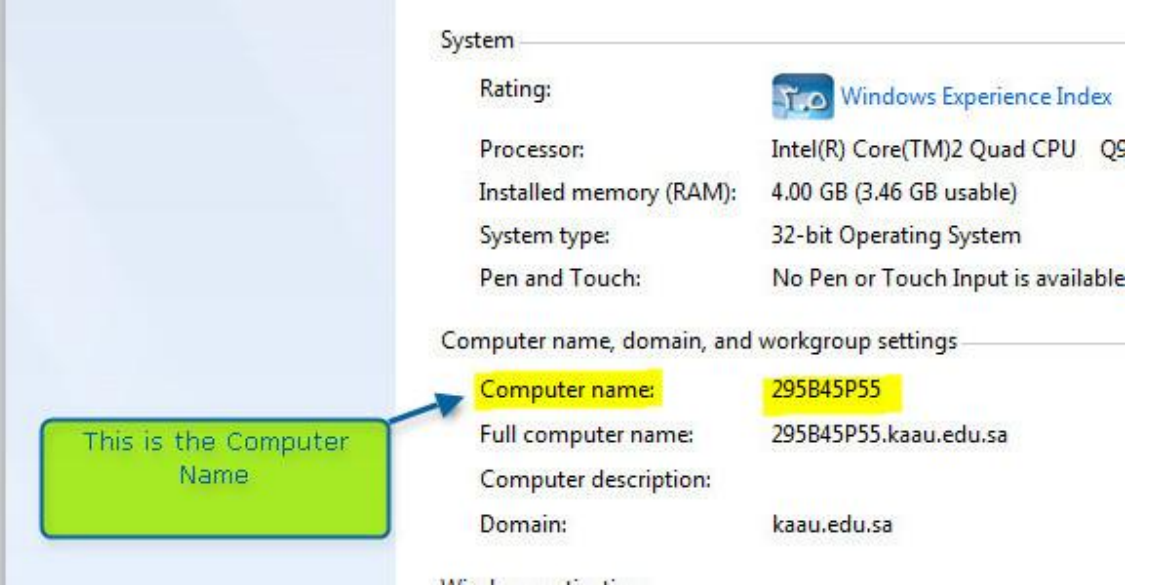

### **Windows XP**

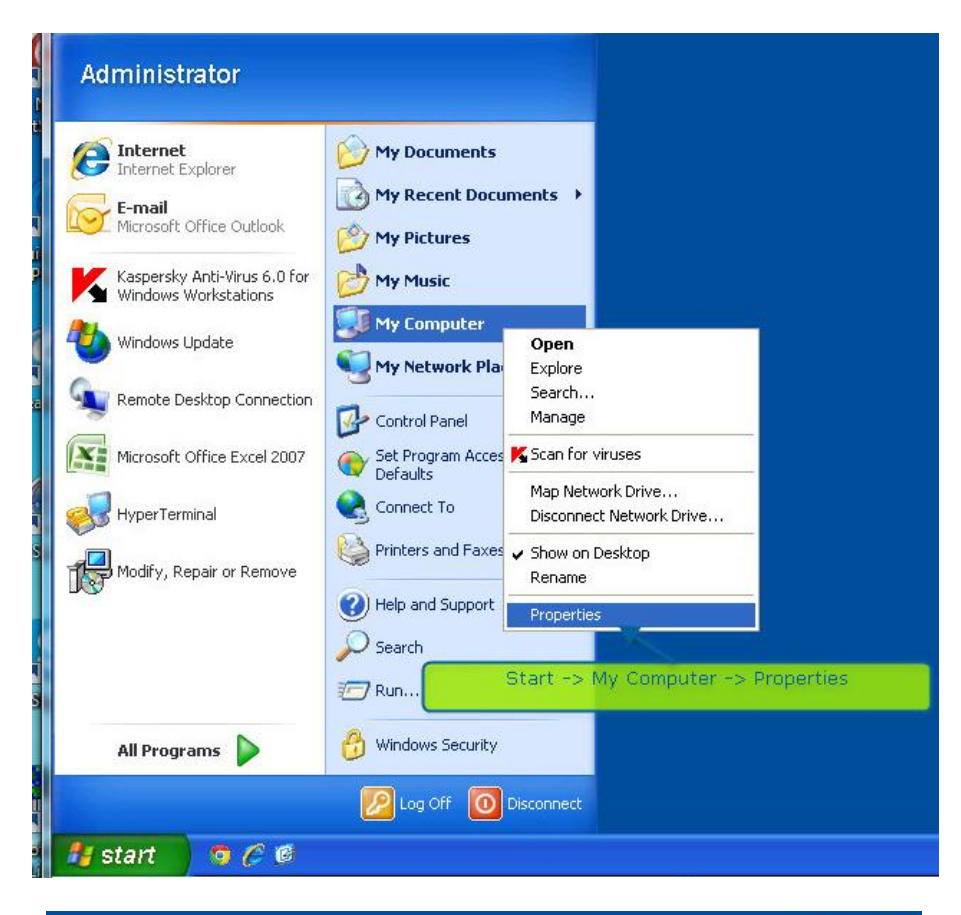

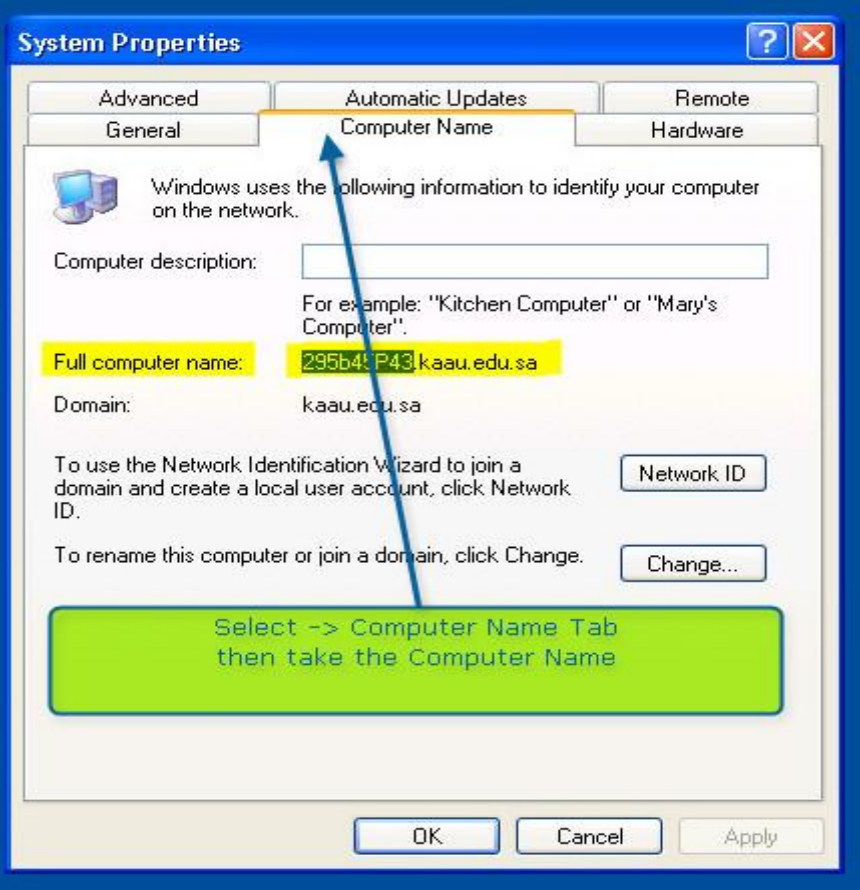

## **-2 طريقة الحصول على العنوان الشبكي IP**

# **Windows 7**

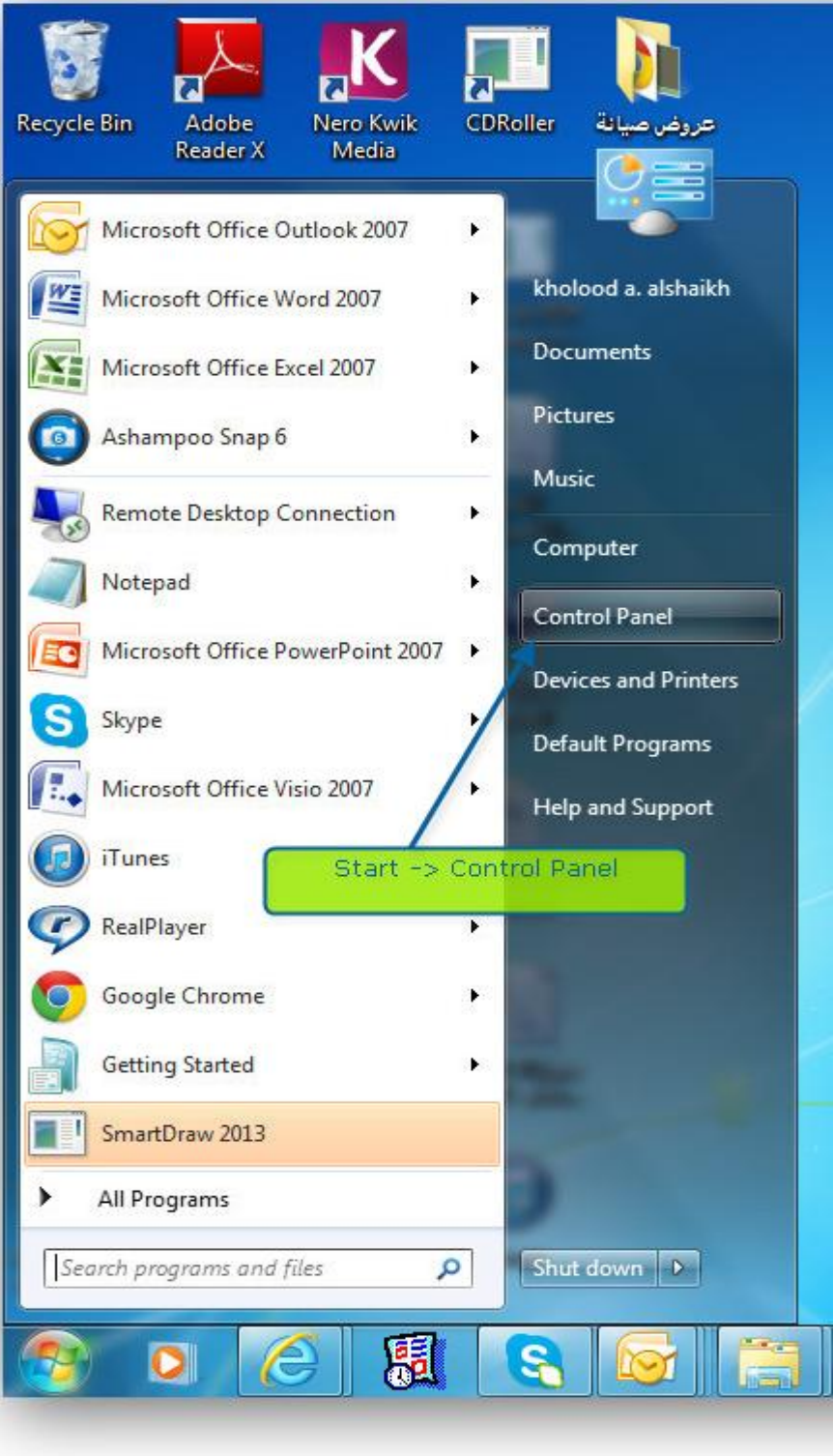

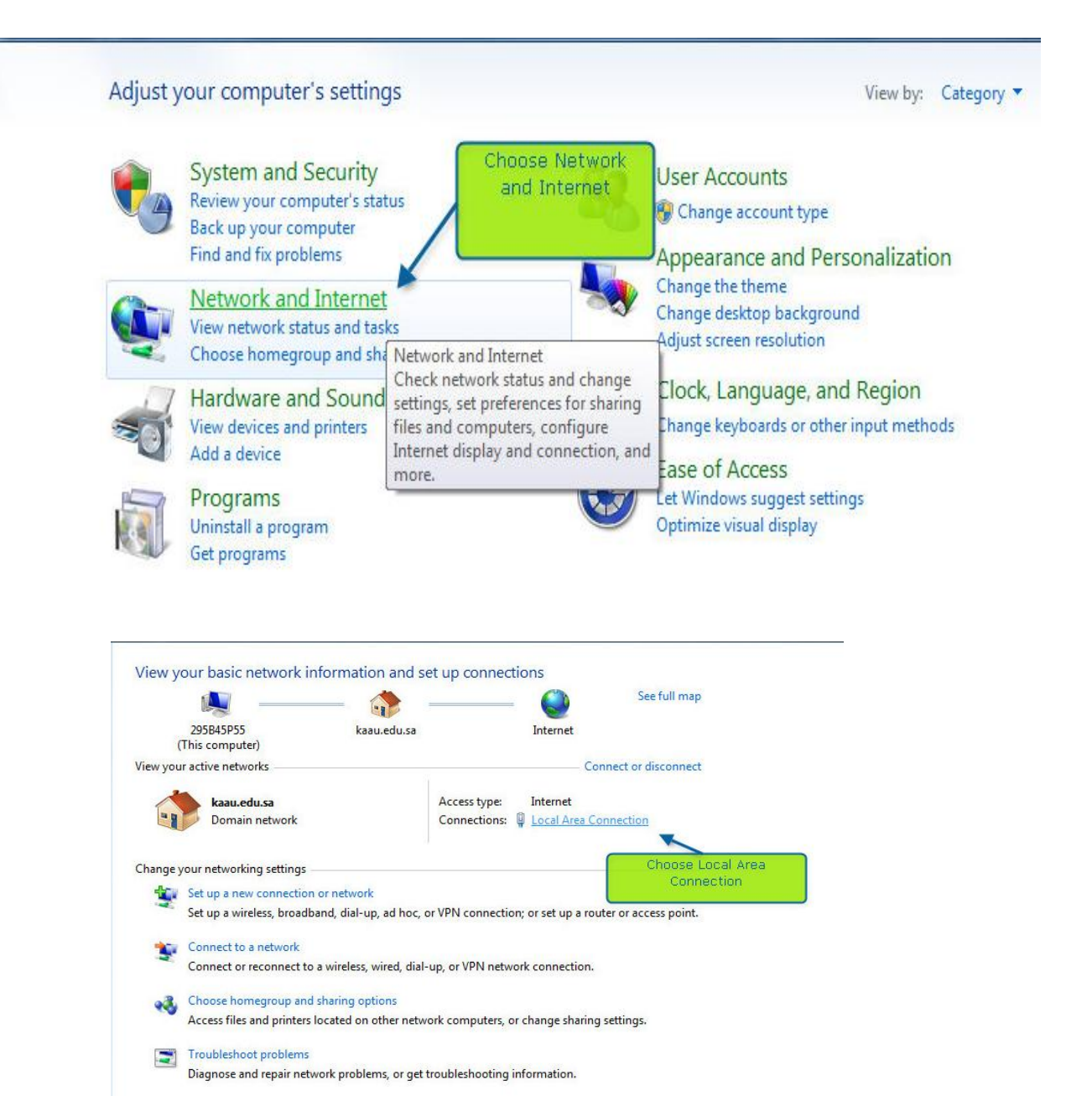

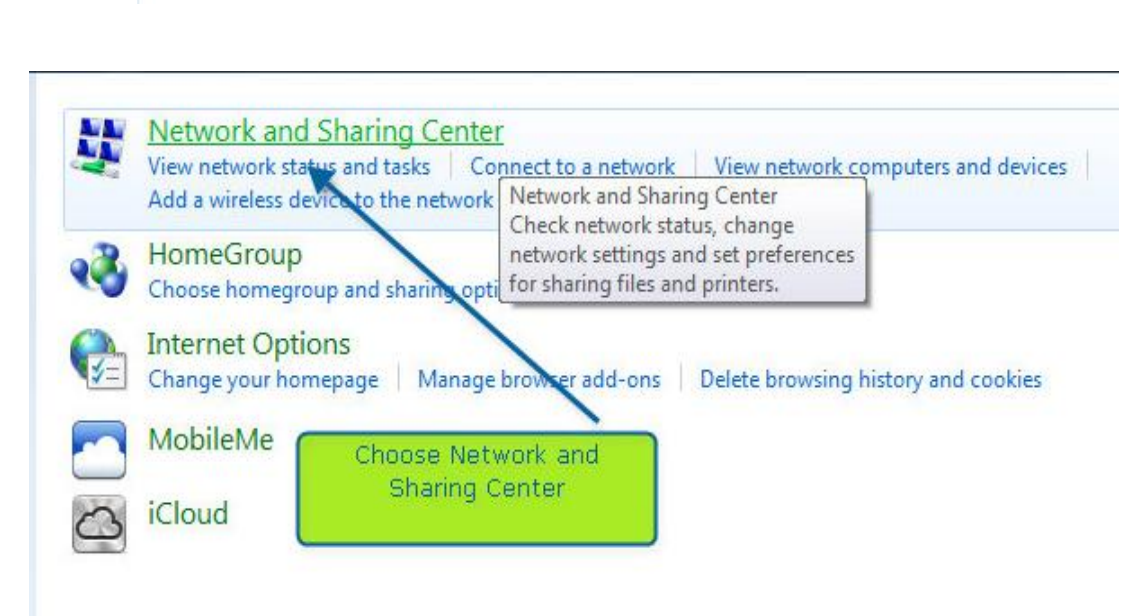

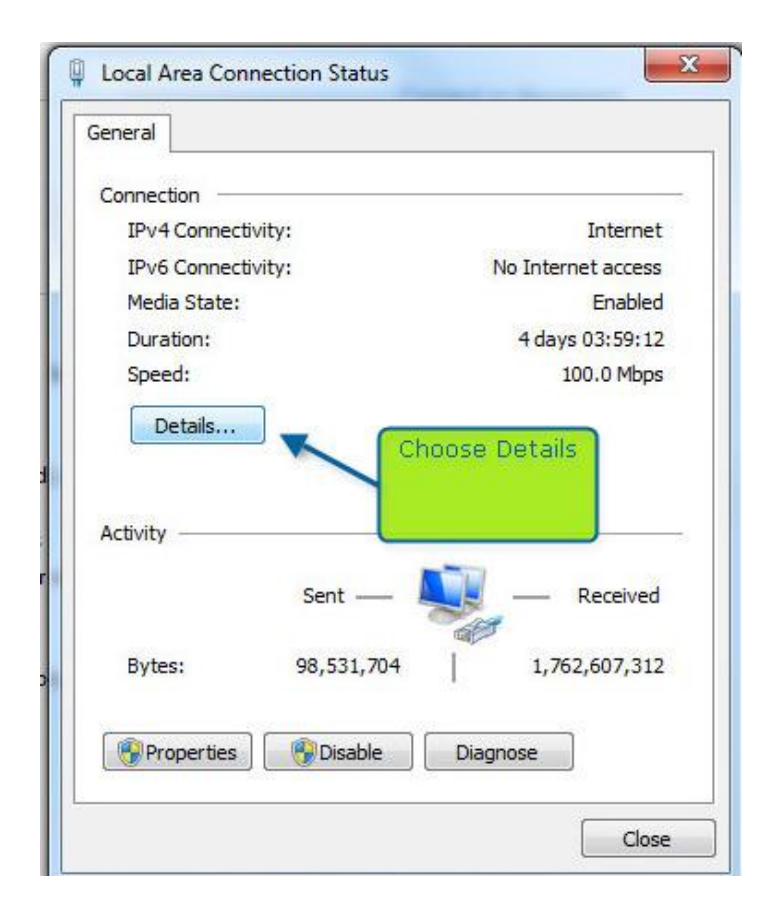

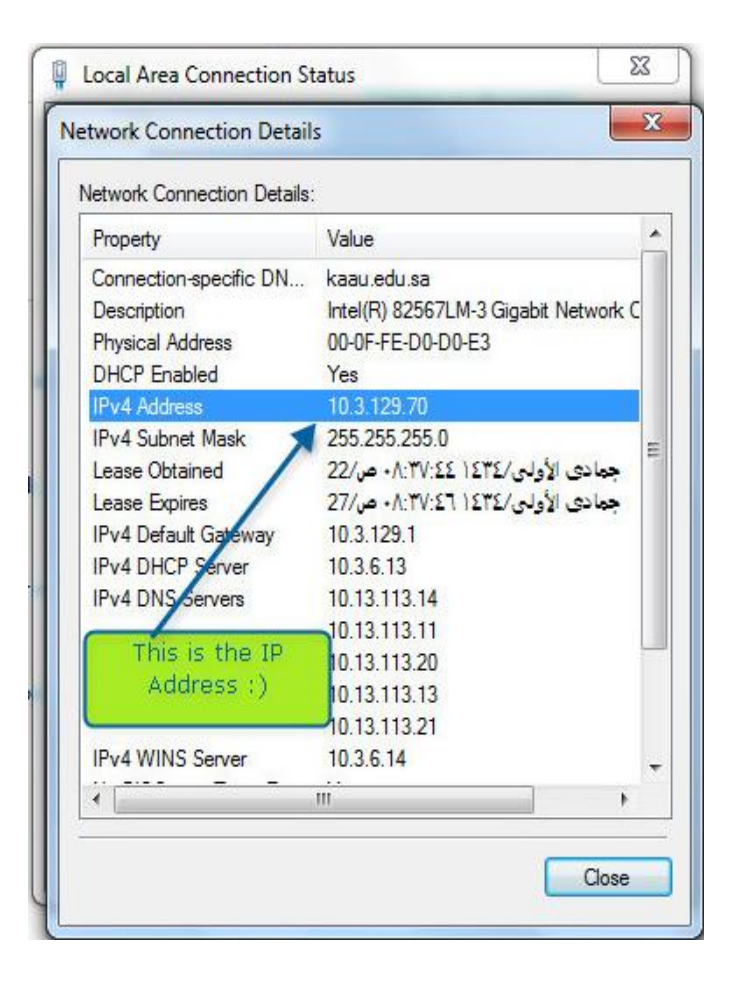

### **Windows XP**

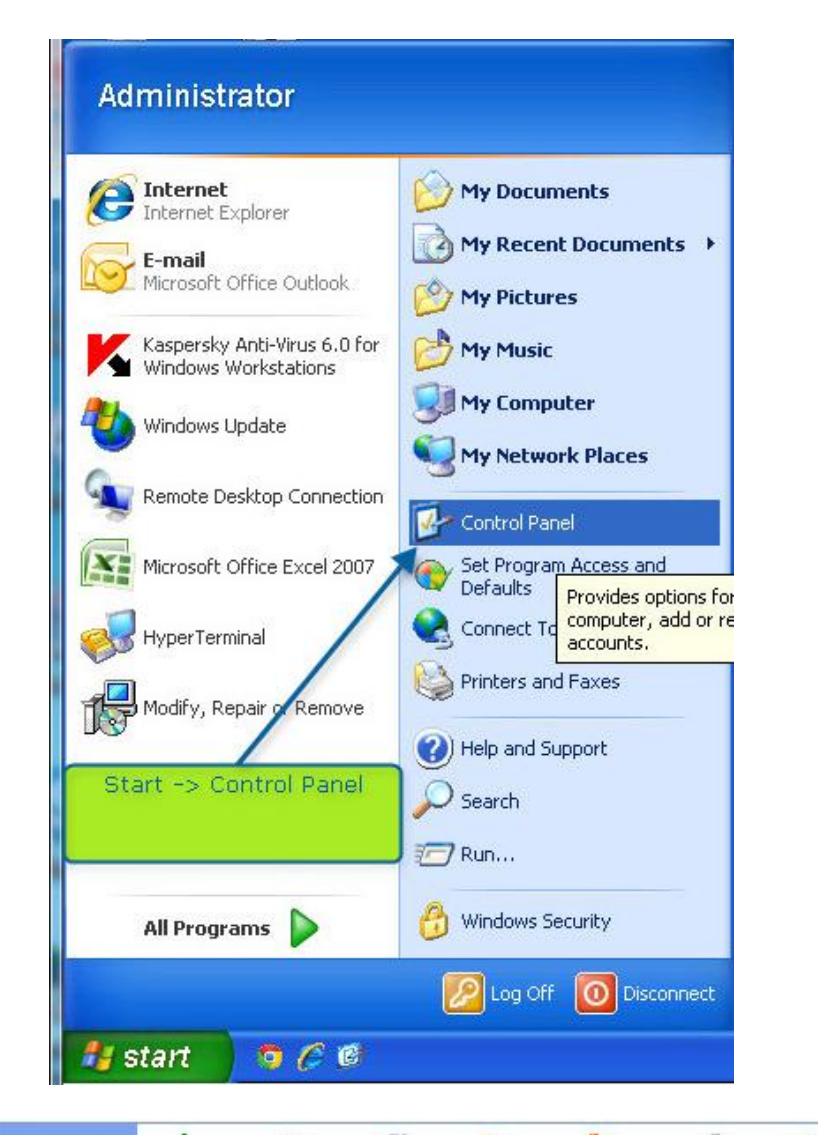

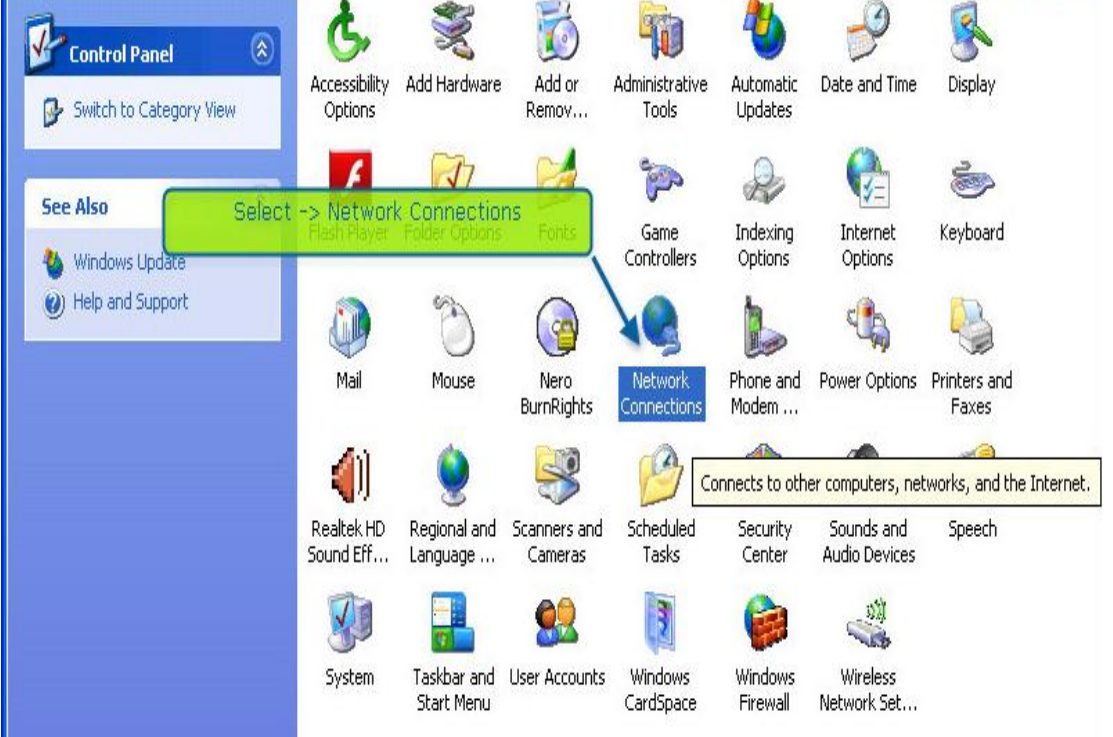

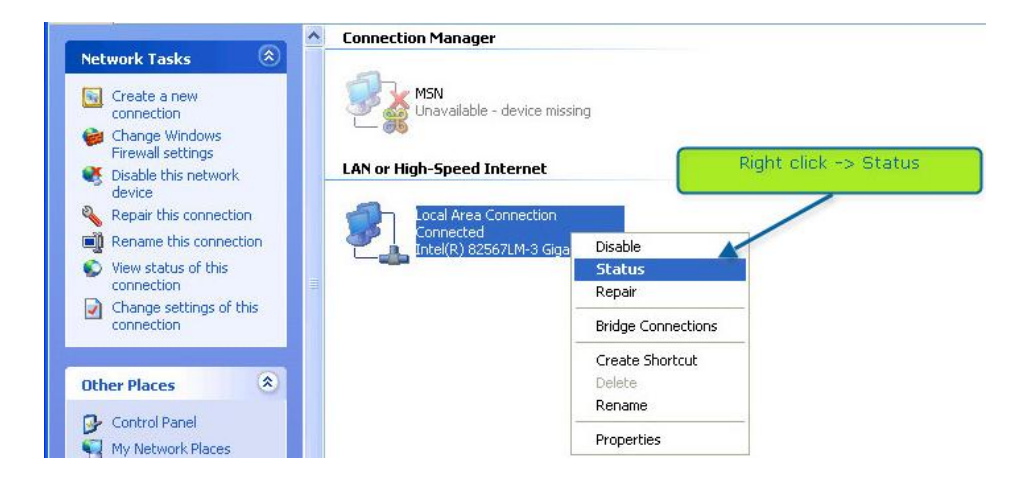

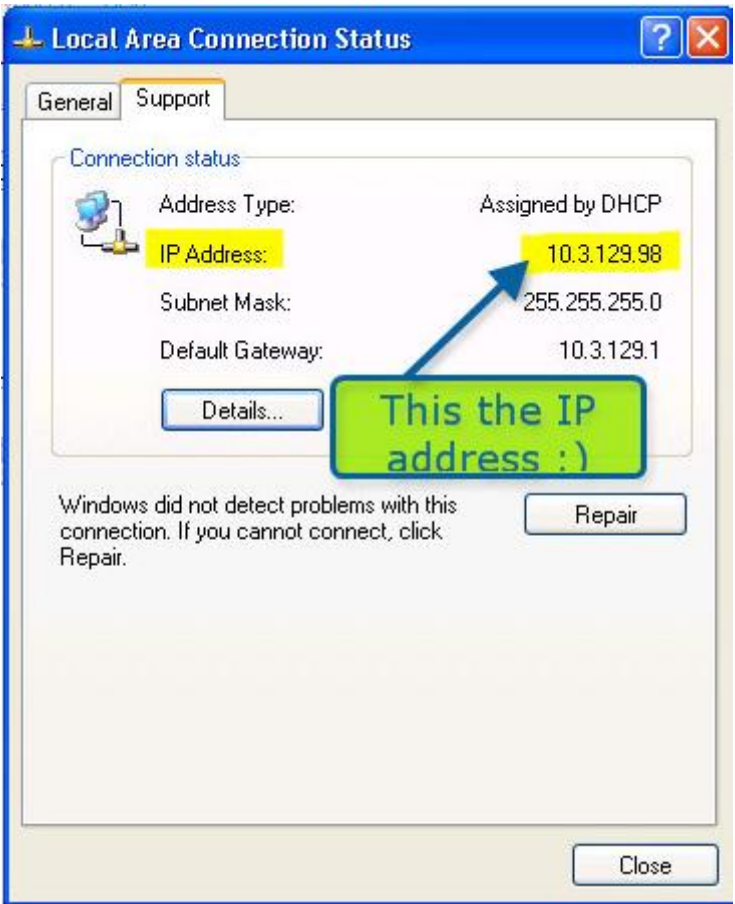